windows ( ) PDF

https://www.100test.com/kao\_ti2020/224/2021\_2022\_\_E4\_B8\_80\_E 7\_BA\_A7wind\_c98\_224346.htm 1 A BCD B ASCII C  $D \t 2$ A B C D S **POWERPOINT** A B C D 4 POWERPOINT A 单击视图菜单中的"母版",再选择"幻灯片母版" B、按 ALT " " C CTRL 同时单击"幻灯片视图"按钮 D、A和C都对 5、通常所说 586 A 586 B 586KB C 586MHZ D 805866  $\mathsf A$  B C D z word "  $\mathsf A$  B C and D and 8 and 2007 and 2007 and 2007 and 2007 and 2007 and 2007 and 2007 and 2007 and 2007 and 2007 and 2007 A shift  $ctrl$  and B shift ctrl home C  $ctrl$  alt end D alt ctrl home 9 word  $\frac{1}{2}$  ,  $\frac{1}{2}$  ,  $\frac{1$ A B C D 10 word  $\alpha$  and  $\alpha$  ) are  $\alpha$ 

件的文件名 B、正在打印的文件名 C、扩展名为.doc的文件名 D and the contract of the contract of the contract of the contract of the contract of the contract of the contract of the contract of the contract of the contract of the contract of the contract of the contract of the cont  $\mathsf A$  and  $\mathsf B$ 右两边的距离 C、正文和显示屏左右之间的距离 D、正文 word 12 word A B C D 13 excel web ( ) A html B txt C bat D exe 14 excel B2 1.2 A 2\*0.6 B  $2^*$ 0.6 B  $2^*$ 0.6" C  $=$ "2\*0.6" D  $=$  2\*0.6 15 excel97 A xls B  $.xltC$   $.xlwD$   $.xls xlt$   $.xlw 16$  excel A b2\*d31B c7 c1 C sum(d1:d2) D = $8^{\circ}$  2 17 excel A 64000 B 32000 256 D  $1024018$  excel A2  $" = 8^{\circ}2'$ A  $16B$   $64C = 8^{\circ}2D$   $8^{\circ}219$ A -- -- -- B -- $\begin{array}{ccccccccccccccccc}\n- & & & C & & & & & & \n\end{array}$ --  $20$  windows  $A$  , and  $A$  , and  $A$  , and  $A$  , and  $A$  $\cdot$  and  $\cdot$  B  $\frac{a}{\sqrt{a}}$  and  $\frac{b}{\sqrt{a}}$  and  $\frac{c}{\sqrt{a}}$  and  $\frac{c}{\sqrt{a}}$  $\frac{1}{\sqrt{2}}$  $D$  , and a  $\frac{a}{2}$  , and a  $\frac{a}{2}$  , and a  $\frac{a}{2}$ " 21 " 586" 586 A

B CPU C D 22 PCI 586/60 PCI A B C D 23 UPS A B C D  $24$  A  $\,$  B  $\,$  C  $\,$  D 25 WORD A B C D 26 WORD  $A$  , and  $A$  , and  $A$  , and  $A$ B、必须手工恢复 C、无可挽回 D、有时可恢复,有时就无可 27 WORD A B C D 28 EXCEL A2 " $=56$   $=57$ " A 5629 EXCEL 单击各个工作表的标签。 A、TAB B、ALT C、SHIFT D CTRL 30 WINDOWS A and B and B and DOS contracts be controlled by DOS contracts and DOS contracts of C  $D$ 31 WINDOWS  $\mathsf A$  B  $\mathcal C$  $D \hspace{1.5cm} 32$  $A$  and B and C D 33 WINDOWS A B

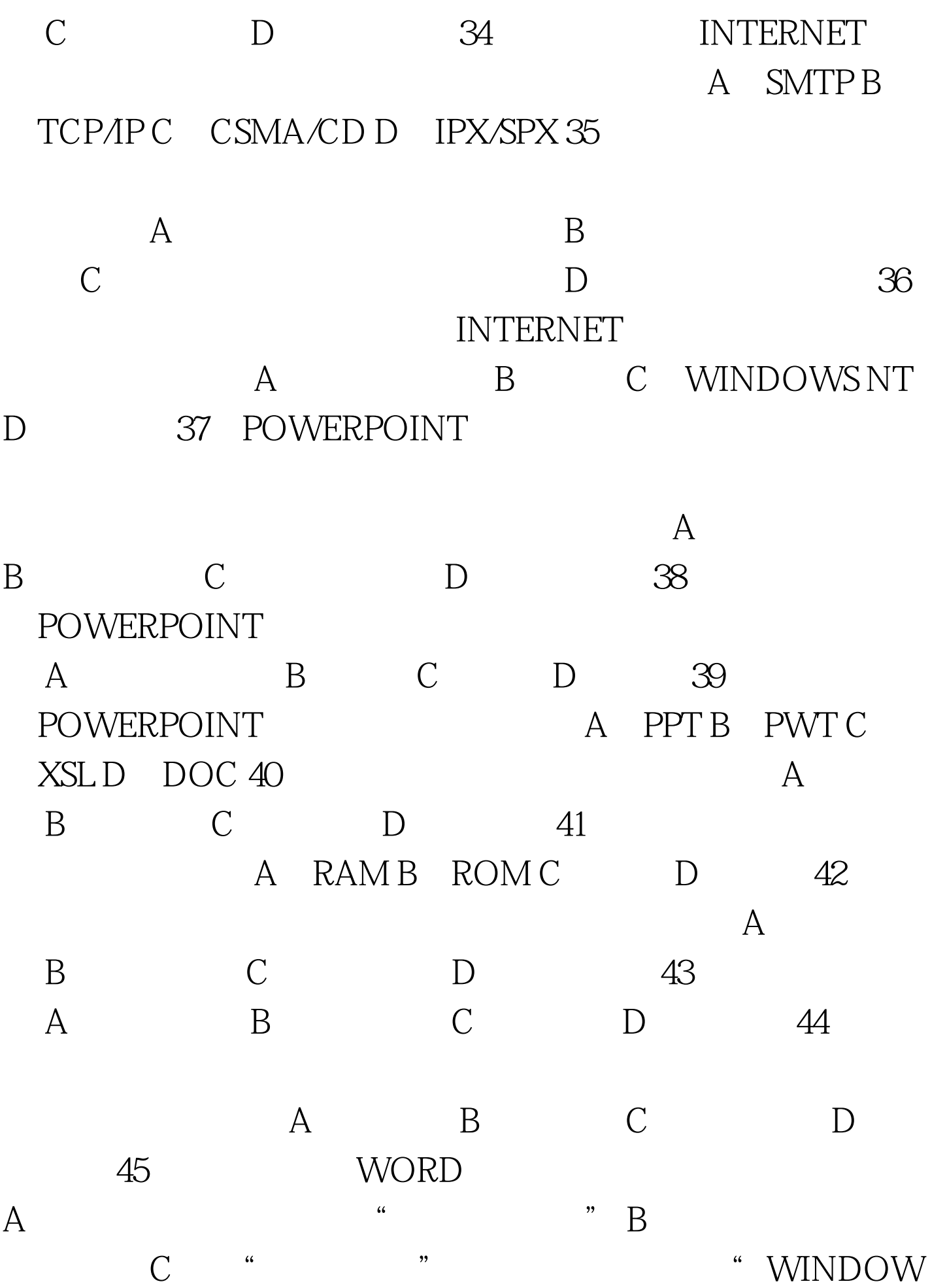

" WINDOWS" "WINDOW98" D 46 EXCEL A = "1 5" B 10,  $10.5$  C =  $10^{\circ}$  2D =  $10,247$ EXCEL97 A  $\cdots$  "B " " "工作表",再选择"重命名" C、鼠标右击工作表"标签 ", "D " D " 48 WINDOWS A 640KB B  $4GBC$   $1MBD$   $49$ WINDOWS A "THE MOVING ASSESSMENT ASSESSMENT ASSESSMENT ASSESSMENT ASSESSMENT ASSESSMENT ASSESSMENT ASSESSMENT ASSESSMENT ASSESSMENT ASSESSMENT ASSESSMENT ASSESSMENT ASSESSMENT ASSESSMENT ASSESSMENT ASSESSMENT ASSESSMENT AS 中运行"帮助"命令 B、选择桌面并按F1键 C、在使用应用程 F1 D A B 50 WINDOWS  $\mathsf A$  and  $\mathsf B$  and  $\mathsf C$ D 51 WINDOWS"  $\mathbb R$  and  $\mathbb R$  and  $\mathbb R$  and  $\mathbb R$  and  $\mathbb R$ 的程序名 C、所有运行程序的程序按钮 D、已经打开的文件 52 WINDOWS WINDOWS A B 程序 C、设备或其它的计算机 D、以上都正确 53、在资源管  $A$  $\overline{B}$  and  $\overline{C}$  $D$ 54 EXCHANGE A B C D 55 前网络传输介质中传输速率最高的是 A、双绞线 B、同轴电  $C$  D 1

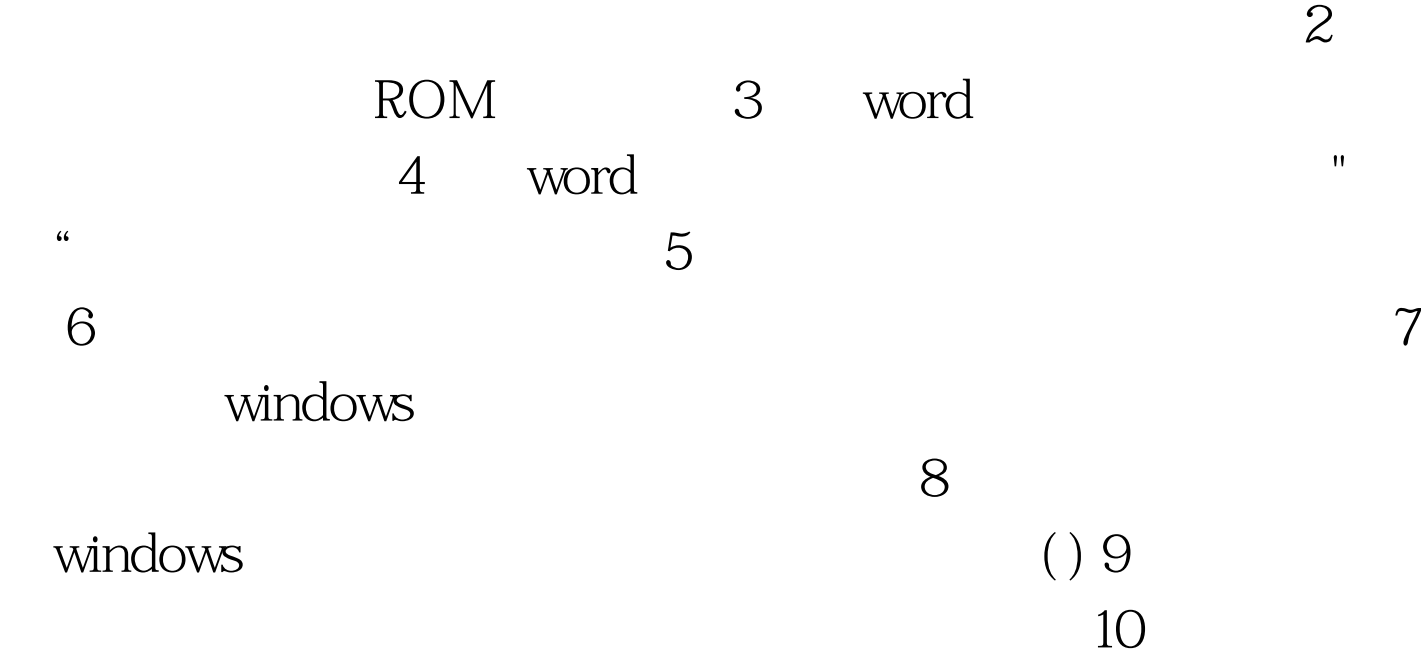

01 BO2 BO3 C 04 A 05、D 06、C 07、A 08、A 09、B 10、D 11、A 12、B 13、A 14 、D 15、D 16、D 17、B 18、B 19、A 20、B 21、B 22、B 23、B 24、C 25、D 26、A 27、C 28、D 29、C 30、A 31、B 32、D 33 、A 34、A 35、B 36、A 37、A 38、A 39、A 40、A 41、A 42 、A 43、B 44、B 45、B 46、D 47、D 48、B 49、D 50、B 51、C 52 D 53 B 54 A 55 C 1 2 3 、整个文档 4、段落 5、全选按钮 6、右对齐 7、磁盘碎片整 8 9 10 100Test www.100test.com